# 中国电信 **2020** 春季校园招聘登录指引

第一步:点击中国电信 2020 春季校园招聘网址:

<http://campus.51job.com/chinatelecom/campus.html>

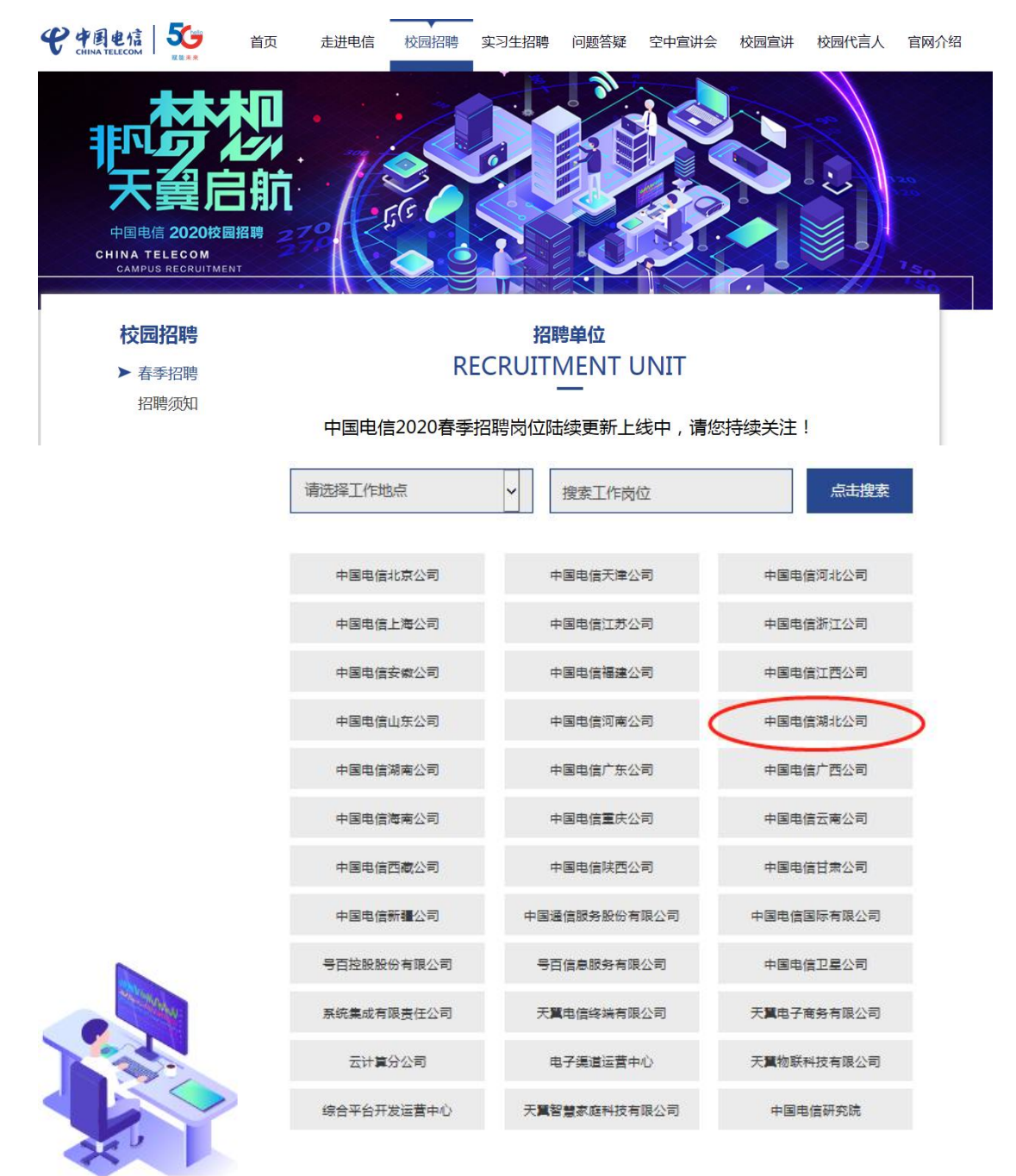

第二步:点击进入湖北公司后,选择目标单位及目标岗位。示例:

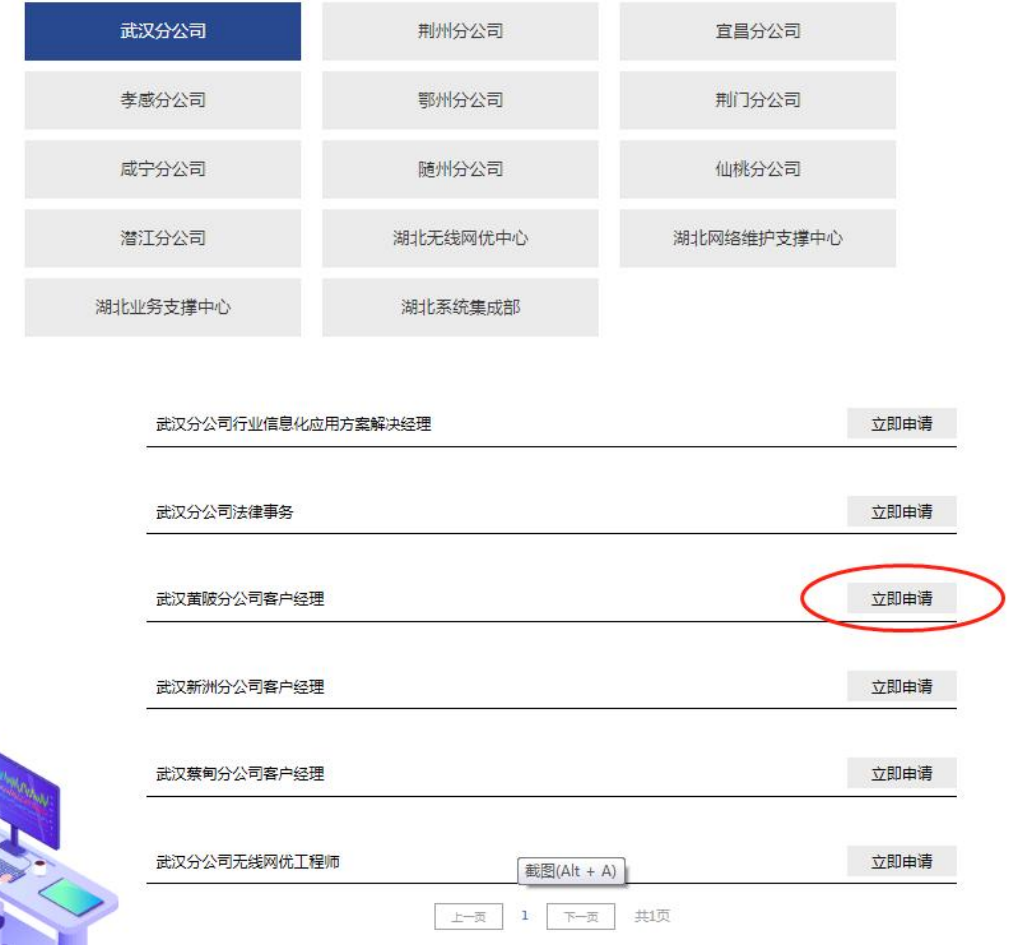

第三步:查看岗位职责,进行网上申报。

### 武汉黄陂分公司客户经理

#### 职位描述

工作地点 武汉黄陂 招聘人数 若干 学历要求 全日制大学本科及以上 专业要求 电子信息技术、通信工程、计算机、网络工程、物联网、自动化、电气工程、财务等相关专业 岗位职责 1、负责客户关系维系、拓展及管理 2、负责销售目标达成,跟踪、收集、分析及反馈客户发展动态、竞争情报及需求变化 3、负责把握客户需求,做好客户的业务、服务支撑工作

4、及时反馈客户信息及意见,对公司销售策略、支撑服务提供参考意见

#### 应聘资格要求

- 1、掌握通信、计算机或市场营销相关知识
- 2、具有较强的逻辑分析能力及语言表达能力
- 3、具有良好的应变能力、沟通协调能力
- 4、有责任心,原则性强,处事公正客观
- 5、勇于接受工作挑战,能够承担压力,能吃苦耐劳

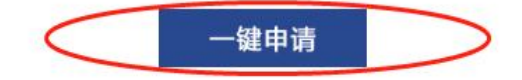

省公司人力资源部

2020 年 2 月 26 日

## 简历投递:

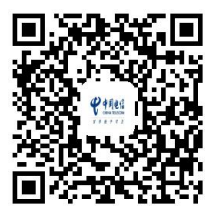

招聘 H5:

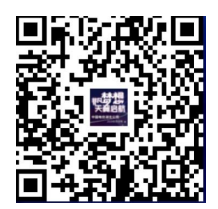

QQ 咨询:

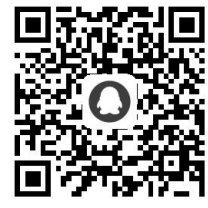